# **10-2-2024 Final Examination in INFORMATION TECHNOLOGY Max. Marks : 50**

**Std. 9 Time : 2 hrs.**

# **Section A**

(Each question carries 1 mark)

Questions 1 to 7 are based on the pictures given below:

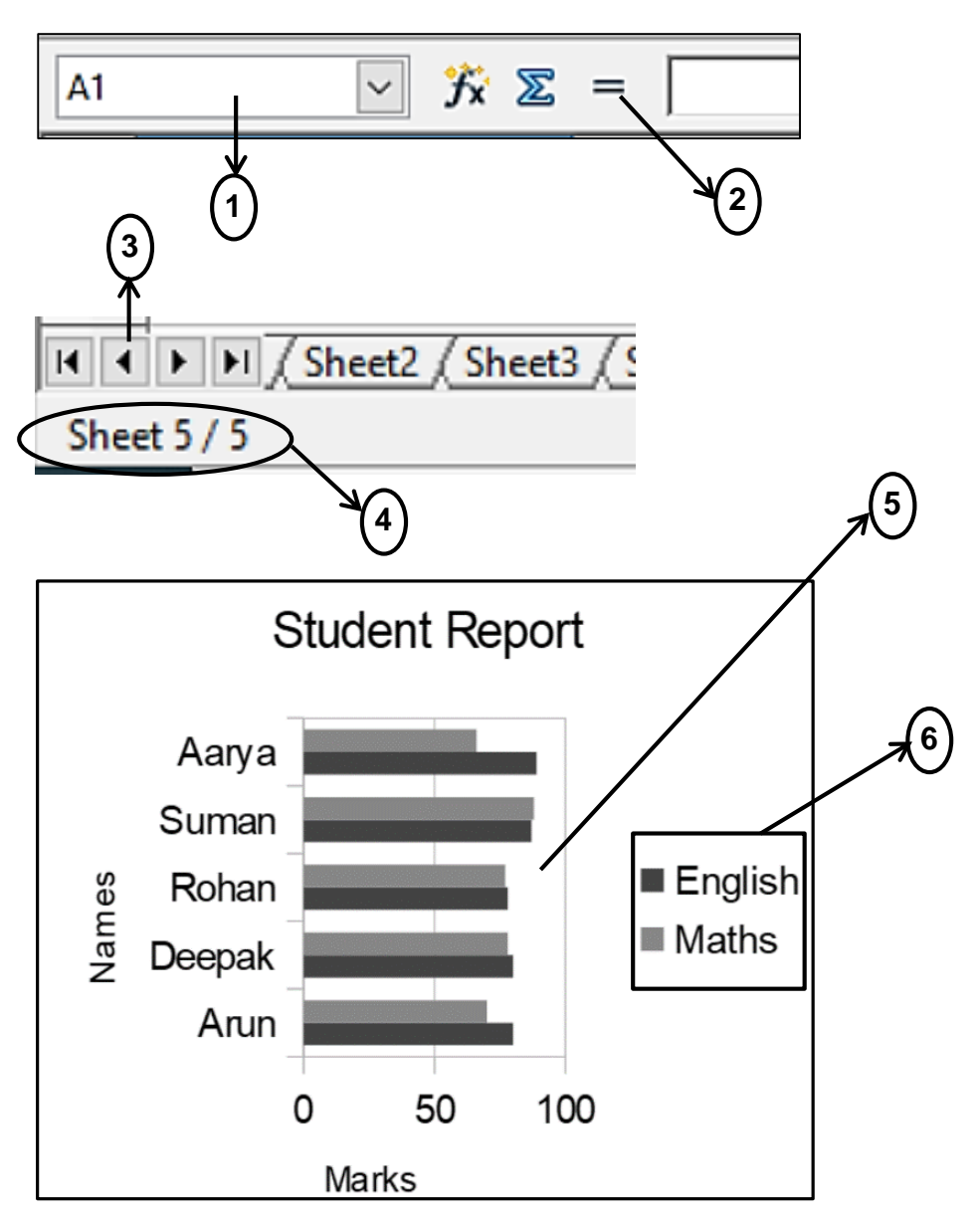

- 1. Write label name for marked option 1 in above picture.
- 2. Write label name for marked option 2 in above picture.
- 3. Write label name for marked option 3 in above picture.
- 4. Write label name for marked option 4 in above picture.
- 5. Write label name for marked option 5 in above picture.
- 6. Write label name for marked option 6 in above picture.
- 7. Identify and write name of the type of chart given in the picture.

Questions 8 to 11 are based on the pictures given below:

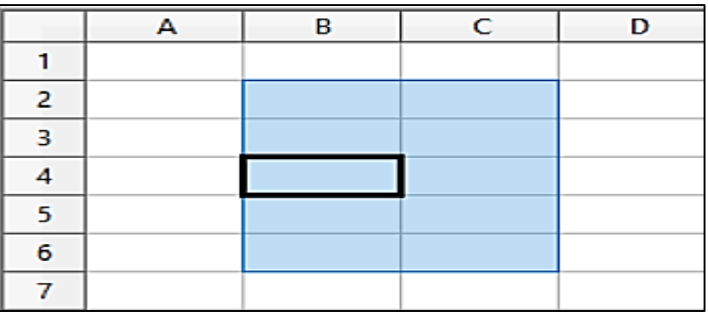

- 8. Write address of the cell range.
- 9. Write address of the active cell.
- 10. Identify the type of cell range shown.
- 11. What will be the address of fifth column and  $23<sup>rd</sup>$  row?

Questions 12 to 20 are based on the pictures given below:

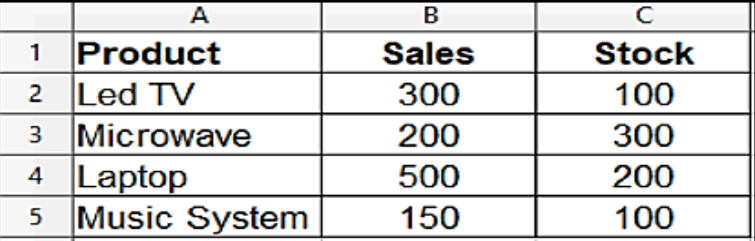

- 12. Write function to calculate sum of sales.
- 13. Write the symbol used to calculate power.
- 14. Which symbol is used to start a formula?
- 15. Write function to calculate maximum value for product Laptop.
- 16. Write function to count total values entered in range A2:C5.
- 17. Write formula to calculate 7% of stock for the product Microwave.
- 18. Write function name to print current date.
- 19. Write formula to check if sales is equal to stock for the product Led TV.
- 20. Write the type of value written in cell C1.

### **Section – B**

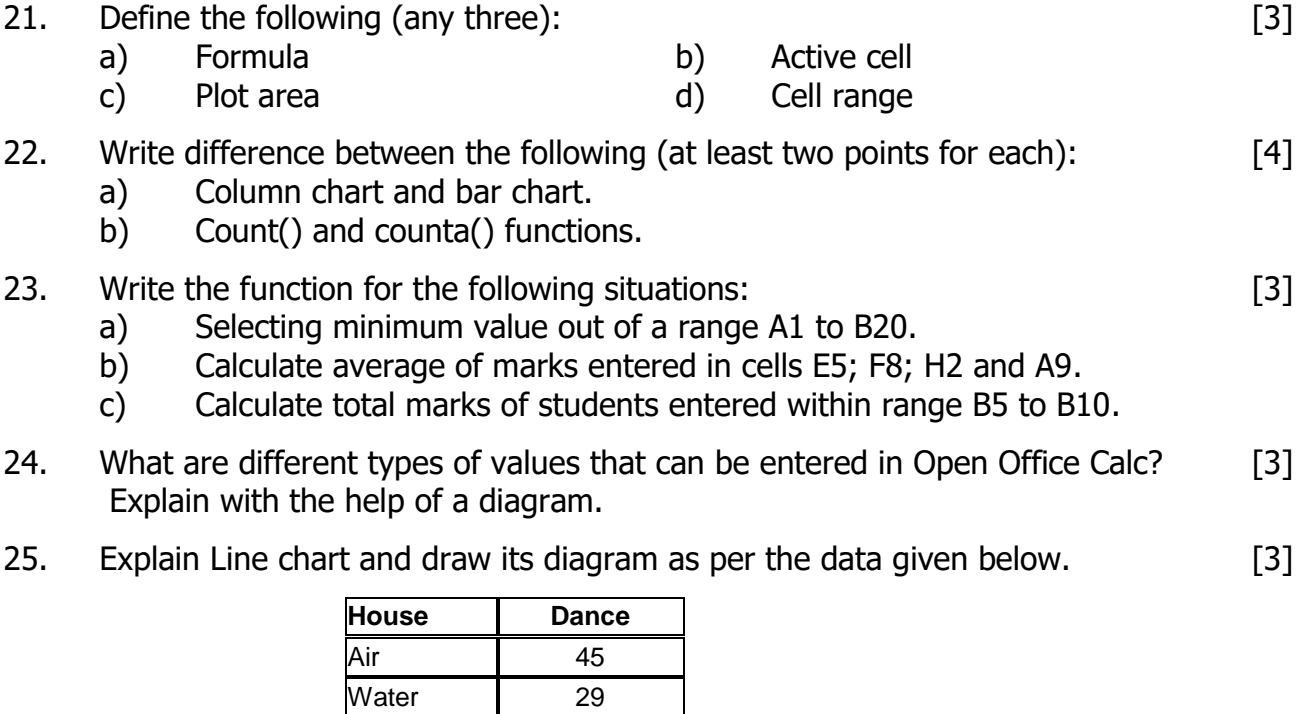

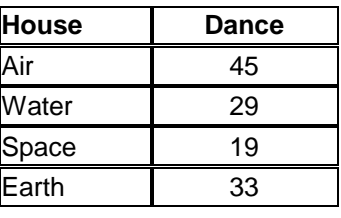

- 26. What is the address of last row and last column in Open Office Calc? How will you write a range to select all the cells from cell address A9 to cell address H20? [2]
- 27. Write the name of the chart that has no axis. Also draw its diagram. [2]

28. Write output of the functions based on the data given below: [5]

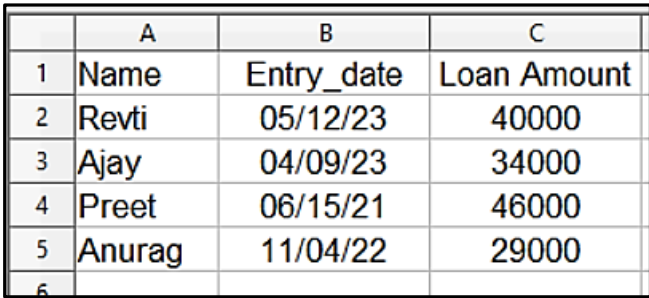

- a)  $=sum(C2;C3)$
- b) = $min(C2:CS)$
- c)  $=$  count(A1:C5)
- d) =counta(A1:C5)
- e)  $=C4/100$
- 29. Write name of operators given below. Give example for each. [3] a) <> b) \* c) <=
- 30. Explain any one of the following functions with proper syntax and example. [2] a) Average() b) Max()

-x-x-x-x-x-x-